# FabScan

# Affordable 3D Laser Scanning of Physical Objects

(Bachelor's Thesis Proposal Talk)

Francis Engelmann

Advisor: Dipl.-Inform. René Bohne

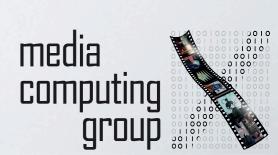

#### WHAT IS 3D SCANNING?

Creating a digital model of a physical object

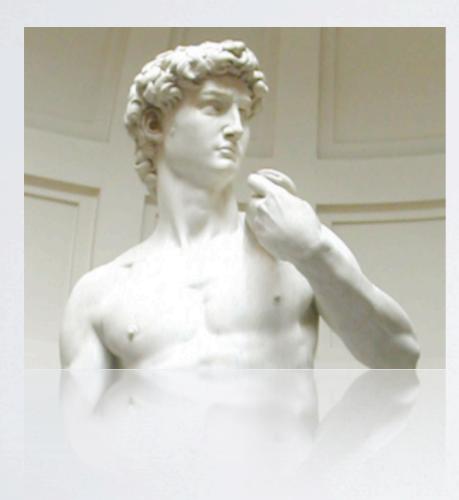

www.thehistoryblog.com

## WHAT IS 3D SCANNING?

Creating a digital model of a physical object

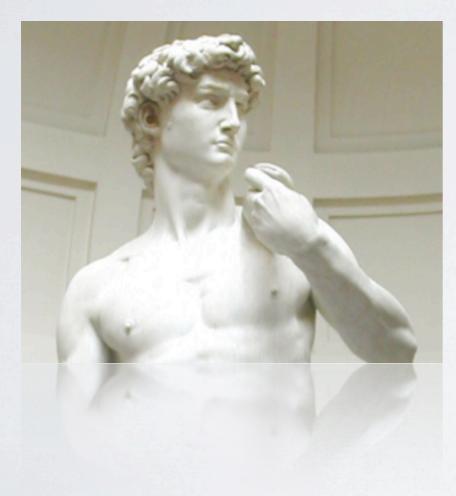

www.thehistoryblog.com

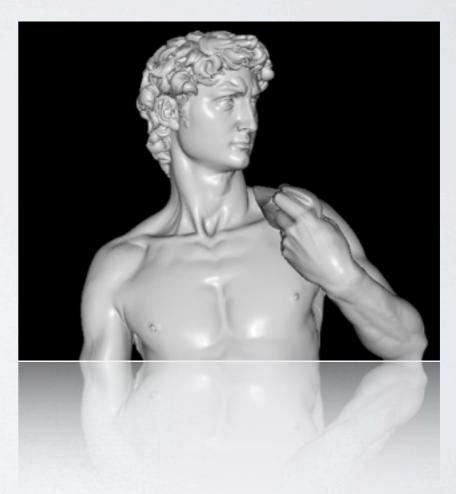

http://graphics.stanford.edu/projects/mich/

## MOTIVATION

- · One Click, one Scan
- Affordable, Easy-to-build
- Software runs on Mac (and other Platforms)
- Ready-to-Print Models

## AVAILABLE DIY SCANNERS

- Maker Scanner
- DAVID Scanner

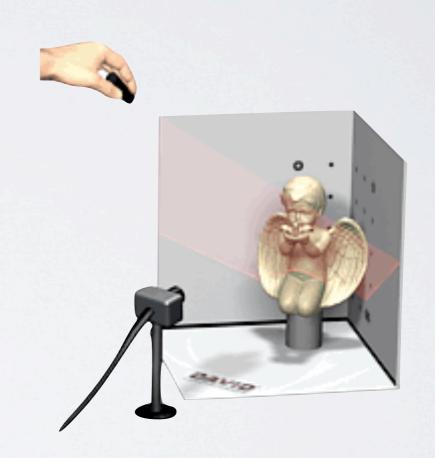

How does it work?

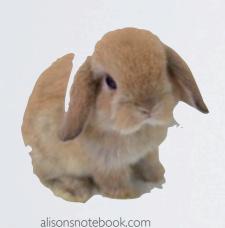

Francis Engelmann - FabScan: Affordable 3D Laser Scanning of Physical Objects

How does it work?

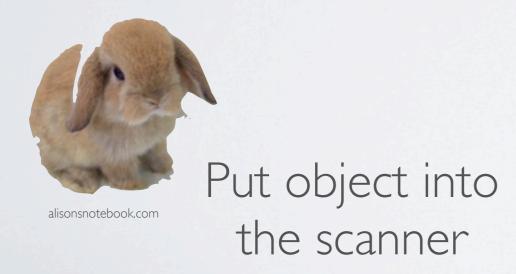

How does it work?

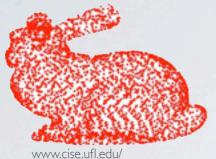

generate PointCloud

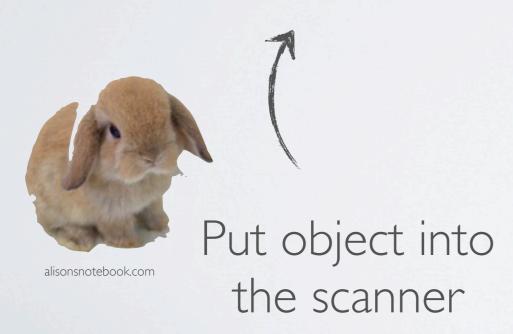

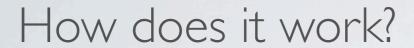

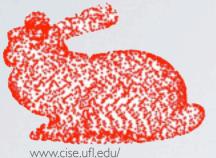

generate PointCloud

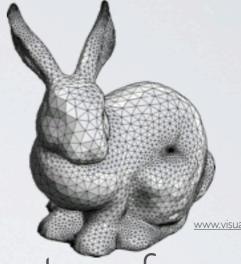

transform into Polygons

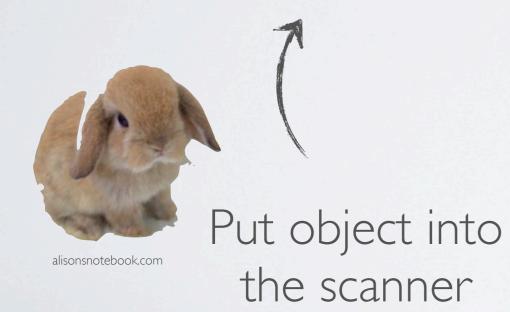

How does it work?

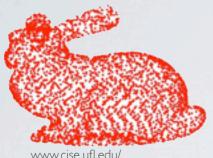

generate PointCloud

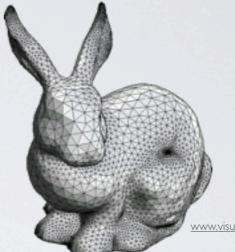

transform into Polygons

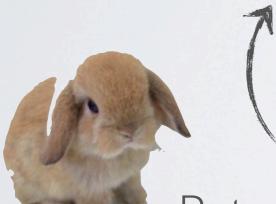

alisonsnotebook.com

Put object into the scanner

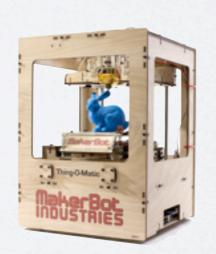

export as .STL

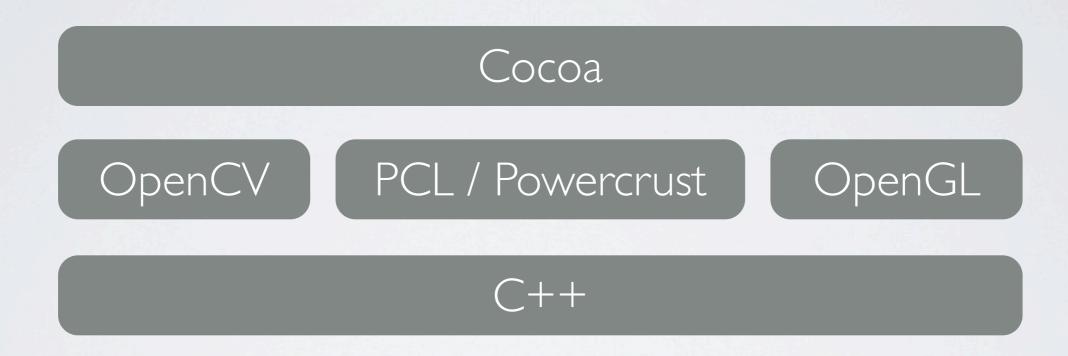

# FIRST PROTOTYPE

Single Face Scan - Hardware

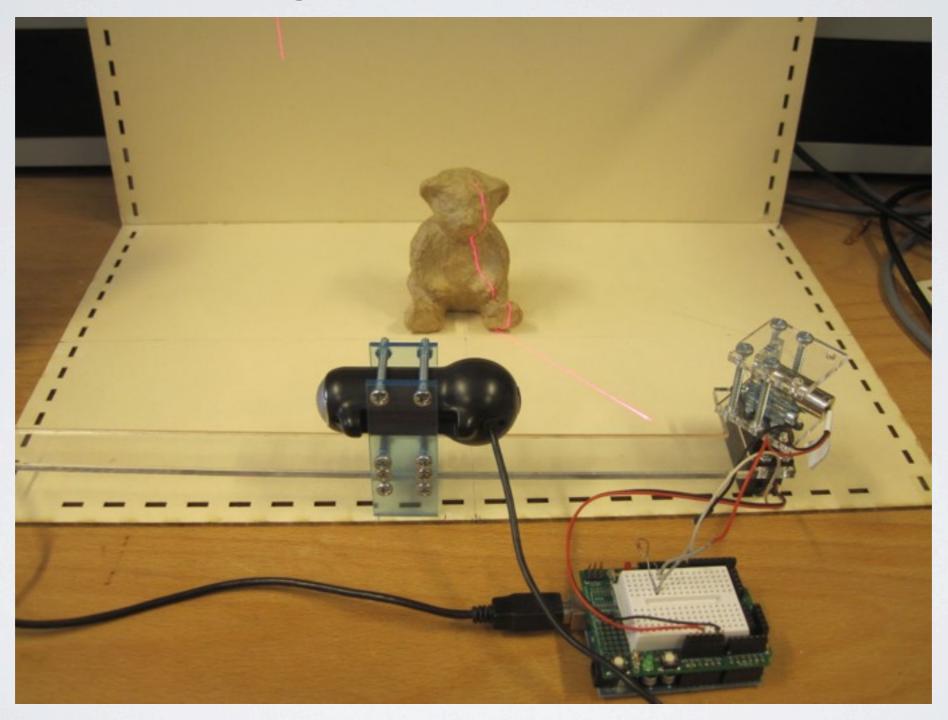

# FIRST PROTOTYPE

Single Face Scan - Results

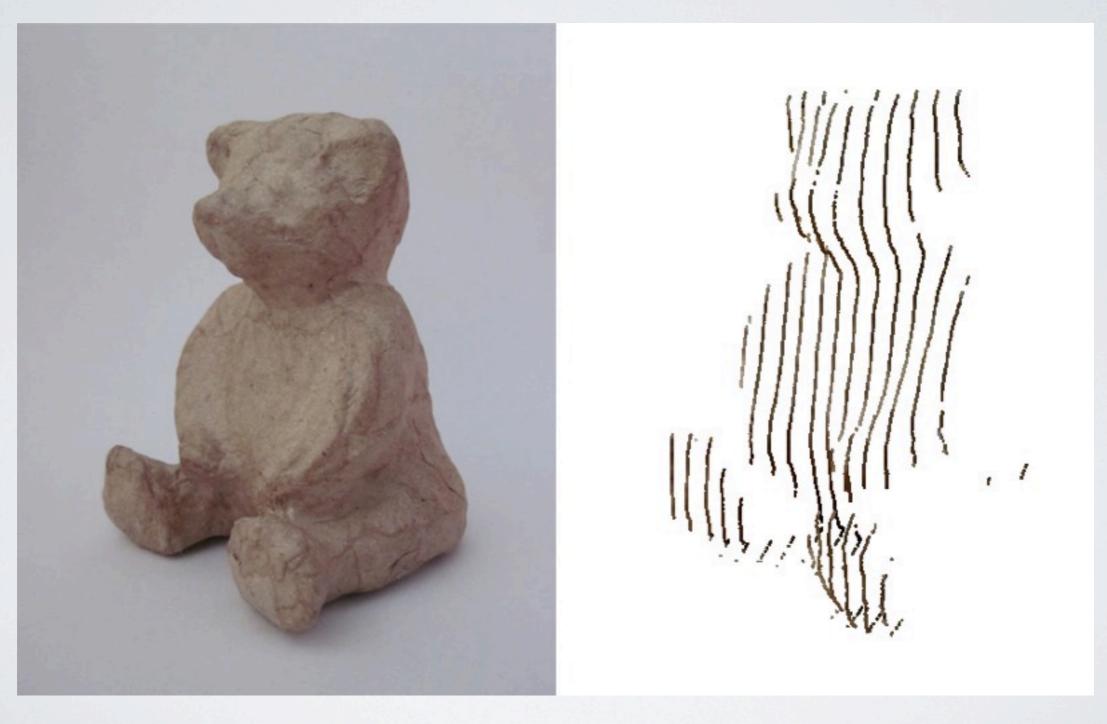

# SECOND PROTOTYPE

MultiFace Scan - Hardware

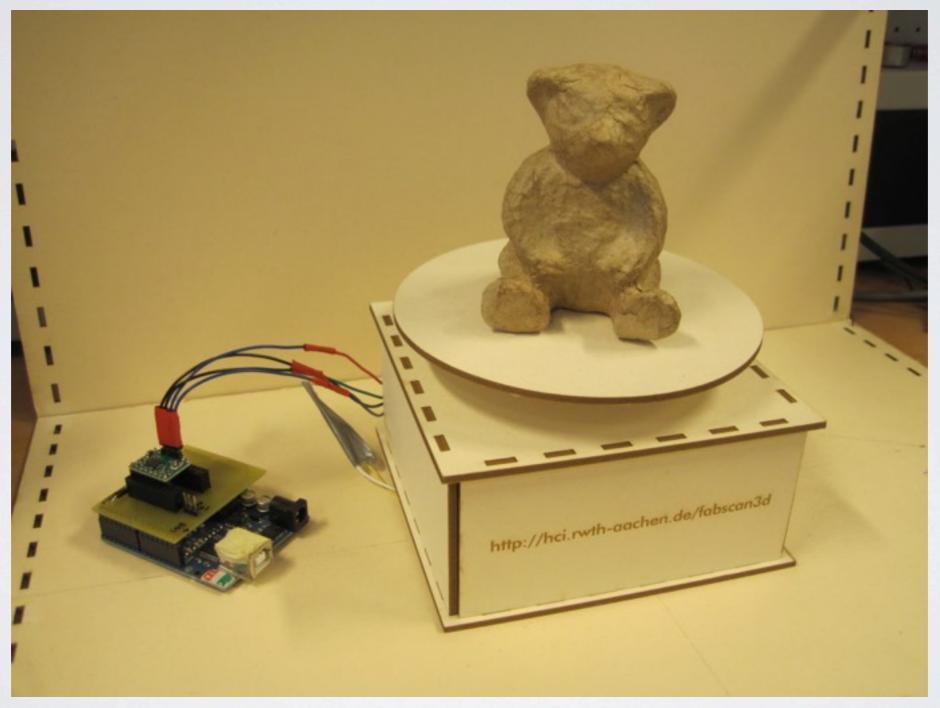

# GUI PAPER PROTOTYPE

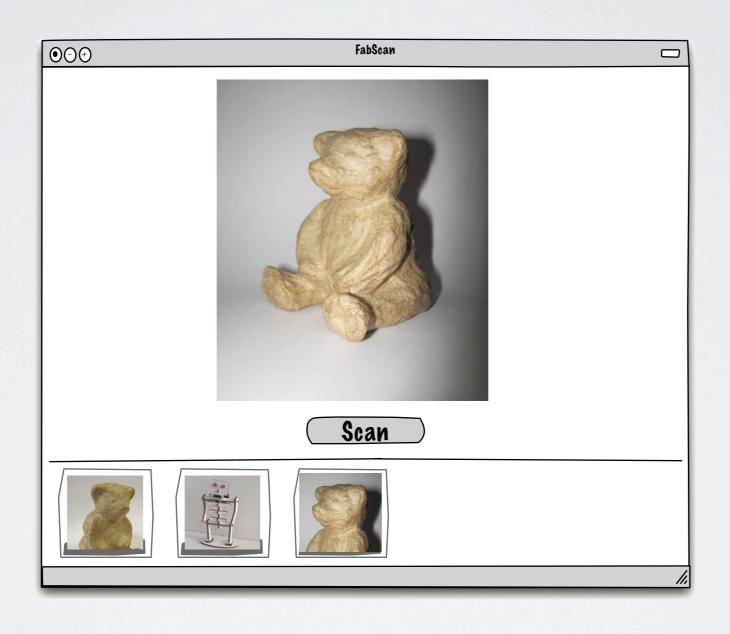

#### SCHEDULE

- 1. Ist prototype (single face) (Iw)
- 2. 2<sup>nd</sup> prototype (turntable) & evaluation (2w)
- 3. Develop GUI prototype (2w)
- 4. Thesis writing (4w)

http://hci.rwth-aachen.de/fabscan

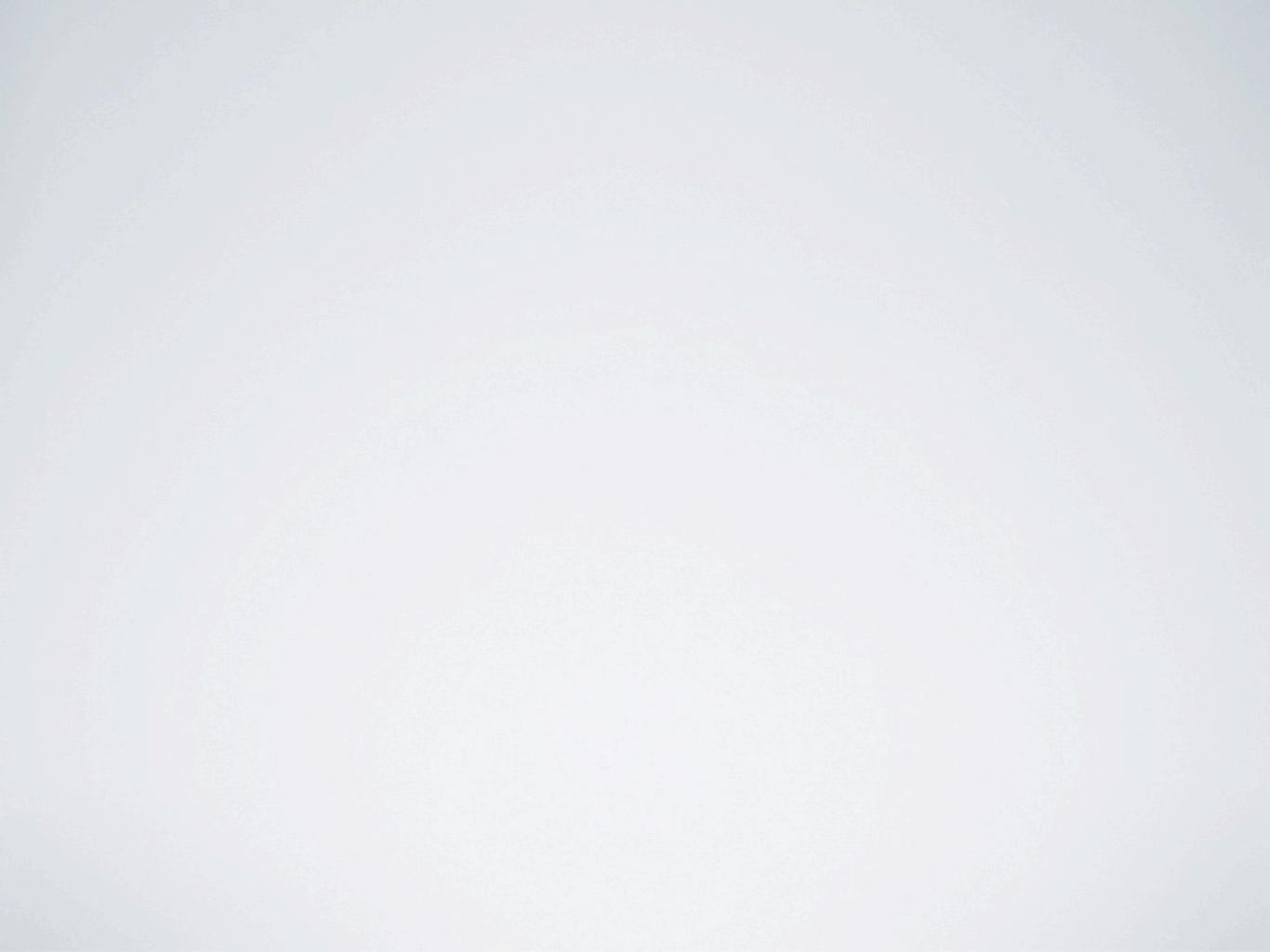

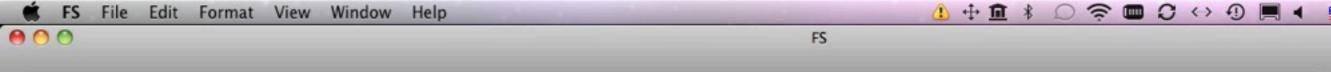

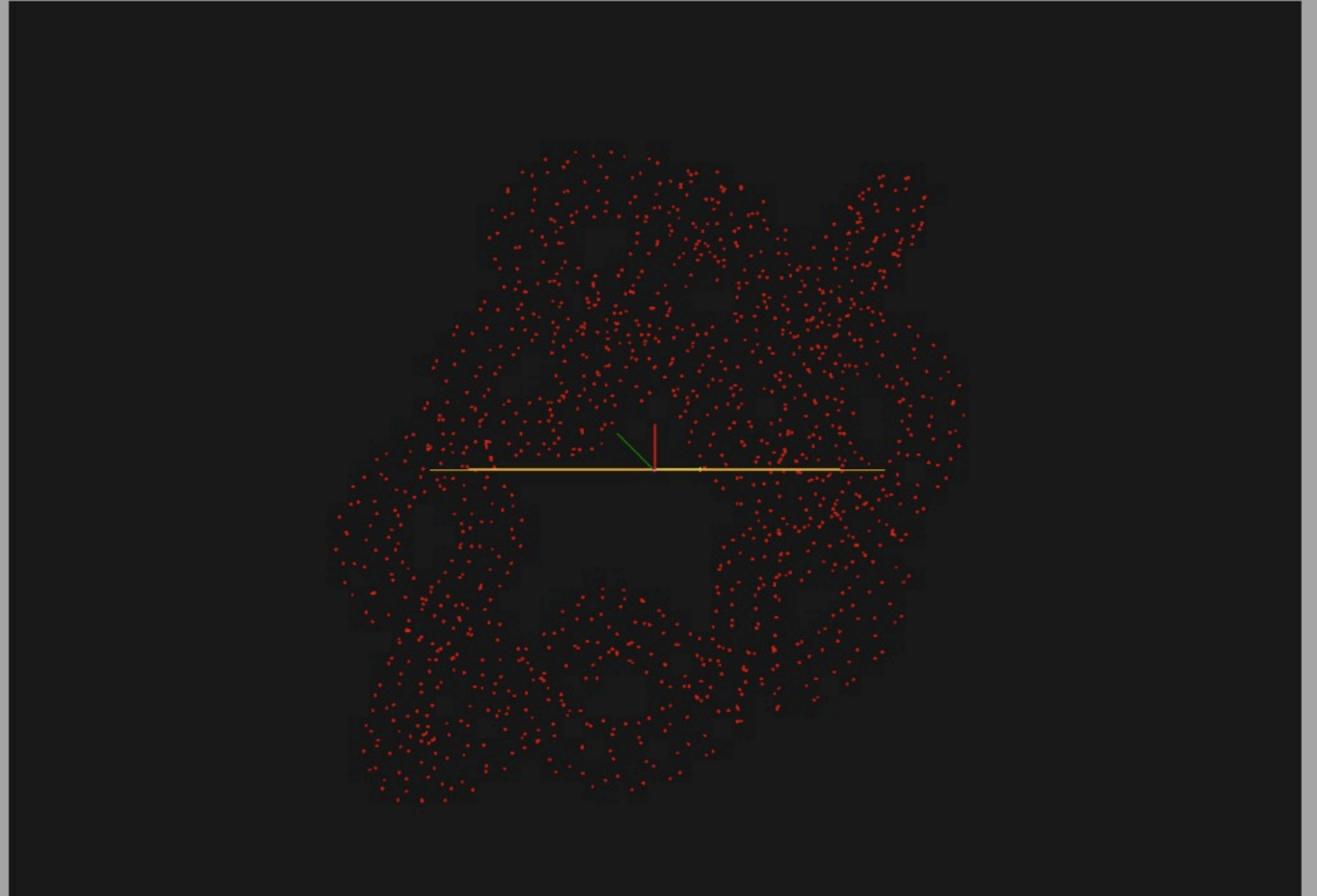

Use two fingers to zoom and rotate.

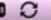

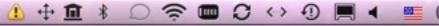

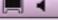

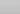

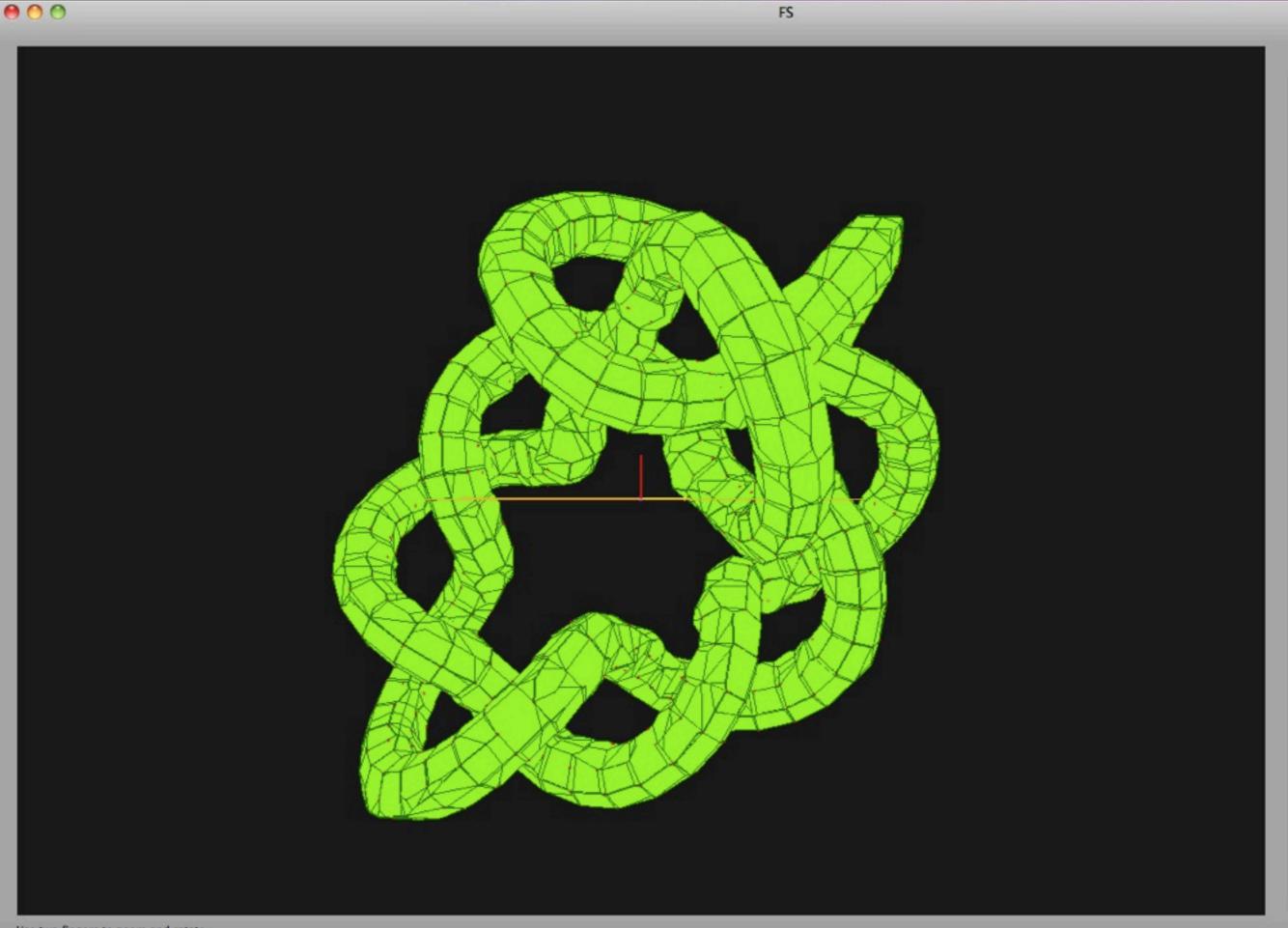

Use two fingers to zoom and rotate.

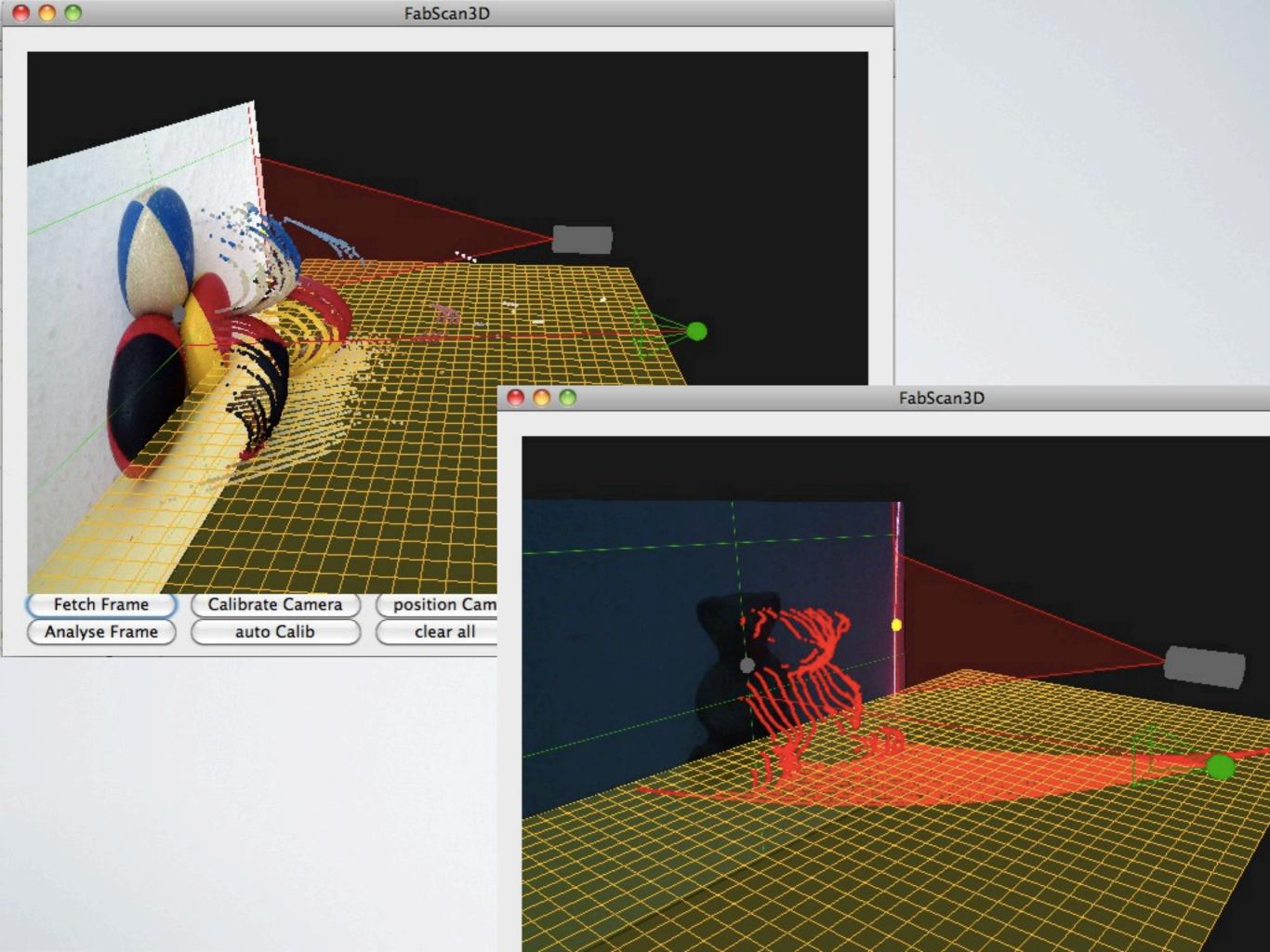

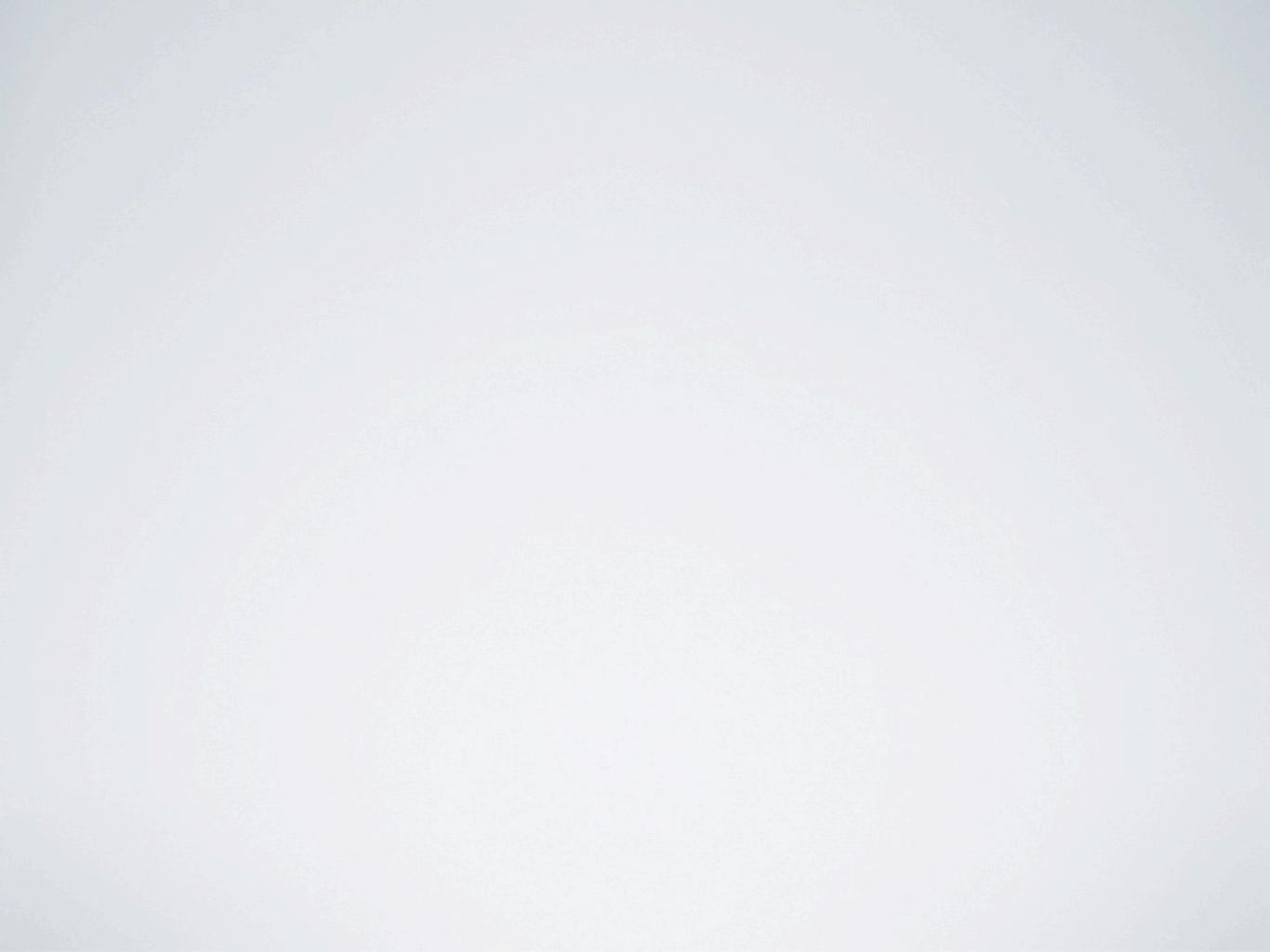